# MUSIC: Mutation Analysis Tool with High Configurability and Extensibility

Loc Duy Phan, Yunho Kim and Moonzoo Kim *School of Computing, KAIST South Korea*

*Email: duyloc 1503@kaist.ac.kr, yunho.kim03@gmail.com, moonzoo@cs.kaist.ac.kr*

*Abstract*—Although mutation analysis is important for various software analysis tasks, there exist few practical mutation tools for C programs. We have developed MUSIC (MUtation analySIs tool with high Configurability and extensibility) which generates mutants for modern complex real-world C programs. MUSIC provides various mutation operators including 10 new mutation operators such as string and function call mutation operators as well as 63 conventional mutation operators. Also, MUSIC supports a user to create a new mutation operator easily. Furthermore, MUSIC can select a domain and a range of a mutation operator for various purposes.

We have applied Milu, Proteum, and MUSIC to Siemens benchmark programs and a modern real-world C program cURL, and compared them in terms of applicability and a number of stillborn (i.e., syntactically illegal) mutants generated. In the experiment, MUSIC successfully generates mutants without any stillborn mutants.

*Index Terms*—Mutation analysis, Practical mutation tool, C programs

## 1. Introduction

Mutation analysis is important for various software analysis tasks such as evaluating quality of a test suite, fault localization [1]–[4], and test generation [5], [6]. However, there exist few practical mutation tools for C programs. Existing mutation tools for C programs often fail to generate useful mutants of a modern real-world C program. For example, Proteum [7] often fails to generate mutants for a modern C program because it does not support a recent C standard later than C89. For another example, Milu [8] generates many stillborn (i.e., syntactically illegal) mutants due to incorrect handling of types including typedef, enum, const type qualifier and an array type.

We have developed MUSIC (MUtation analySIs tool with high Configurability and extensibility) to generate mutants for modern complex real-world C programs that consist of multiple source files with complex compilation commands. MUSIC implements 63 mutation operators defined by Agrawal et al. [9] and 10 new mutation operators for strings and function calls to generate diverse mutants. MUSIC is designed to be extensible for a user to easily make a new mutation operator.

One salient feature of MUSIC is its fine-grained configuration of mutant generation, which can satisfy various purposes of mutation analysis. In other words, MUSIC allows a user to specify a target domain and a range of a mutation operator and a target scope of mutation. For example, MUSIC can apply arithmetic mutation operator (OAAN) to only one of  $\{+, \}$  and mutate it to only  $*$ between Line 100 and Line 200 of target.c.

We have applied Milu, Proteum, and MUSIC to Siemens benchmark programs [10] and a modern large program cURL [11]. We evaluate these tools in terms of applicability and a number of stillborn mutants generated. For both Siemens benchmarks and cURL, MUSIC successfully generates mutants without any manual modification of the target programs and it generates no stillborn mutant. In contrast, Proteum requires manual source code modification to generate mutants for Siemens benchmarks and fails to generate mutants for cURL. Milu generates many stillborn mutants (34.18% and 75.31% of the mutants for Siemens benchmarks and cURL were syntactically illegal, respectively).

Our contributions are as follows:

- 1) We have developed MUSIC which is highly configurable and easy to extend for various mutation analysis purposes targeting modern complex realworld C programs.
- 2) MUSIC provides an extensive set of 73 mutation operators including 63 existing operators defined in Agrawal et al. [9] and 10 new operators which do not generate stillborn mutants.
- 3) We have performed an experiment to evaluate Milu, Proteum and MUSIC on Siemens benchmarks and a modern real-world C program cURL and demonstrated that MUSIC has high applicability and generates no stillborn mutant.

Sect. 2 explains MUSIC. Sect. 3 reports the experiment result on Siemens benchmarks and cURL. Sect. 4 concludes this paper with future work.

### 2. MUSIC Technique

We have implemented MUSIC based on the modern compiler framework Clang/LLVM 4.0 [12]. MUSIC is written in 9,000 lines of C++ code, which consists of 178 header

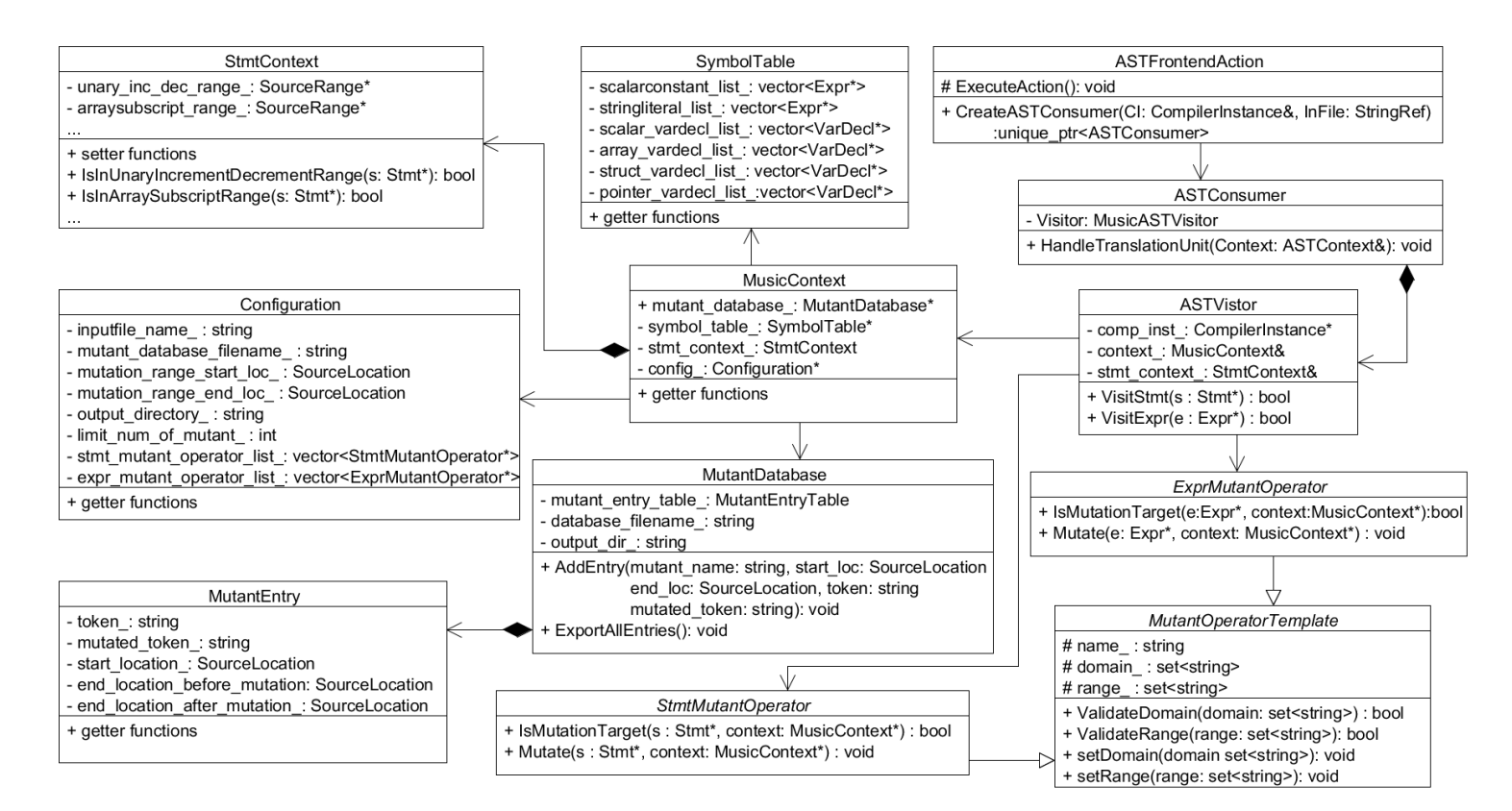

Figure 1. Simplified UML diagram of MUSIC

and source files, and 88 classes. MUSIC is available at https://github.com/swtv-kaist/MUSIC.

Sect. 2.1 describes how a user applies MUSIC to a large complex project conveniently. Sect. 2.2 explains high configurability of MUSIC. Sect. 2.3 shows that a user can create his/her own new mutation operators easily with support of MUSIC. Sect. 2.4 explains how MUSIC avoids generating stillborn mutants. The component architecture of MUSIC referred through the subsections is shown in Fig. 1.

### 2.1. Applicability

To generate mutants for a large complex project consisting of many directories and files with file-specific compilation commands, MUSIC utilizes a *compilation database*. This is because mutant generation often depends on specific compilation commands.

For example, util.c in the left code of Fig. 2 illustrates such situation. Without compilation information, a mutation tool assumes that a flag UTIL is *not* defined and generates an AST of the code as shown in the right part in Fig. 2, which fails to generate mutants on Line 4 even if a user actually compiles util.c with a flag UTIL as true. MUSIC can utilize all such compilation information from a given compilation database and a user can apply MUSIC to

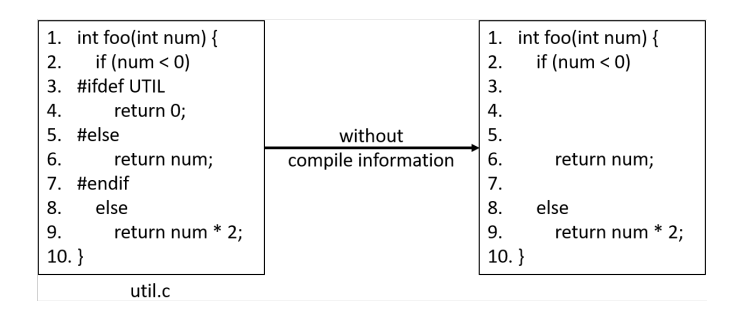

Figure 2. Example of code without proper compilation information

complex large projects conveniently  $<sup>1</sup>$ .</sup>

A compilation database is a collection of compilation commands for a set of files. MUSIC receives compilation database in a JSON format. Each entry in a compilation database has three fields:

- a file to which the compilation applies to
- compilation commands used
- a directory in which this command is executed

1. A user can easily generate a compilation database for a project by running CMake with the -DCMAKE\_EXPORT\_COMPILE\_COMMANDS flag. Also, Gyp/Ninja or BEAR can be used for the purpose.

## 2.2. Configurability

MUSIC provides mainly four options to selectively generate mutants for multiple C source files as follows:

1) -m  $mut$   $op[:A[:B]]$ : to select a mutation operator to apply (e.g., OAAN) and, optionally, a set of target token(s) to replace (e.g., A can be  $\{+,^*\}$ ) and a set of new token(s) to use (e.g.,  $B$  can be  $\{-,\}$ ).

mut op can be one of the 73 pre-defined mutation operators as follows:

- a) 63 mutation operators defined in Agrawal et al. [9]
- b) the following three new string literal mutation operators:
	- SRWS (String Remove White Space)
	- SANL (String Add New Line)
	- SCSR (String Constant for String constant Replacement)
- c) the following seven new function call mutation operators
	- FGSR (Function call returning scalar for Global Scalar variable Replacement)
	- FLSR (Function call returning scalar for Local Scalar variable Replacement)
	- FGTR (Function call returning structure for Global Structure variable Replacement)
	- FLTR (Function call returning structure for Local Structure variable Replacement)
	- FGPR (Function call returning pointer for Global Pointer variable Replacement)
	- FLPR (Function call returning pointer for Local Pointer variable Replacement)
	- FTWD (Function Call Twiddle Mutations)

For example, OAAN mutates arithmetic operators  $(+, -, *, /, %)$  to other arithmetic operators. A user can specify a target domain of OAAN as  $\{+\}$  and a target range as  $\{*, \, \}$  as shown in Fig. 3. Note that specified domain and range of -m must be *typecompatible* to a mutation operator (e.g., for OAAN, target domain and range cannot contain  $\langle$  or  $\rangle$ ). <sup>2</sup>

- 2)  $-rs$  mut range start: to specify a starting position of a target mutation range (i.e., a triple of a target file name, a line number, a column number)
- 3) -re  $mut\_range\_end$ : to specify an ending position of a target mutation range
- 4)  $-1$  max num: to limit a maximum number of mutants generated per mutation point and mutation operator

2. MUSIC provides pre-defined values that a user can use to specify a target domain and range conveniently. For example -m CCCR:{1,2}:{MEDIAN,MAX} where MEDIAN is a median value and MAX is a maximum value among constants in a target program.

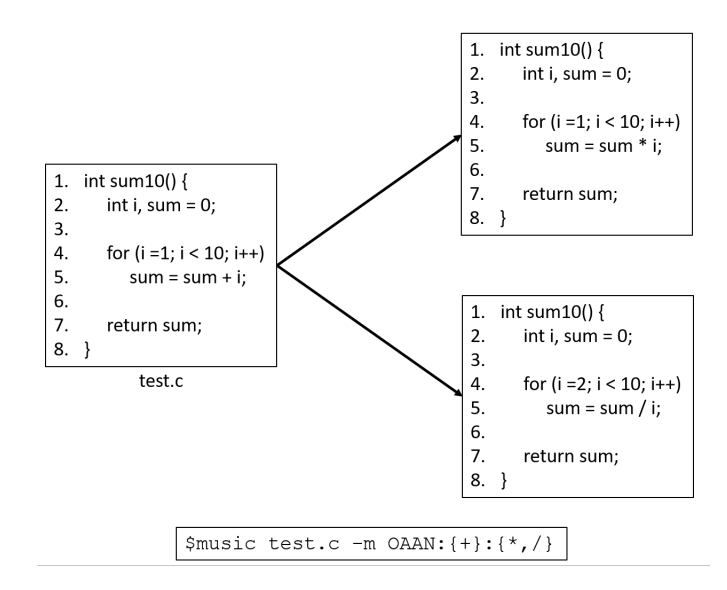

Figure 3. Usage of option  $-m$  to mutate  $+$  to  $*$  and  $\prime$  by modifying OAAN domain and range

Some mutation operators may generate many mutants. For example, CCCR mutates constant literals to another constant literals in a target program, which can generate many mutants. If  $-1$  10 is given, for each mutation point of CCCR, MUSIC arbitrarily generates at most 10 mutants of CCCR.

### 2.3. Extensibility

One advantage of MUSIC is that it supports a user to create his/her own *new* mutation operators conveniently. A mutation operator of MUSIC is defined as a *rule* to modify a target source file. Such rule specifies a target domain and a range of a mutation operator as a set of tokens such that a mutation operator replaces tokens in a target domain with ones in a target range.

A mutation operator of MUSIC extends ExprMutantOperator which mutates C expressions or StmtMutantOperator which mutates C statements (see the bottom right part of Fig. 1). These two classes extend an abstract class MutantOperatorTemplate which has a mutation operator name, its domain and range, and four utility functions (two for validating domain and range and two setter functions for domain and range). Also each mutation operator implements the following two core functions:

- IsMutationTarget function to check whether a current statement/expression should be mutated
- Mutate function to actually apply mutation

For example, suppose that we would like to make a new mutation operator SANL (String mutation operator to Add a New Line character) which mutates StringLiteral expressions by adding a newline character '\n' at the end of a target string. The domain of SANL is a set of strings

```
1: bool
 2: IsMutationTarget(Expr *e, ...) {<br>3: if (!isa<StringLiteral>(e))
      if (!isa<StringLiteral>(e))
 4: return false;
 5:
 6: if (!user_given_domain_.empty()) {
 7: return user_given_domain_.find(
 8: ConvertToString(e));
 9: }
10: else true; // all strings are targeted
11: }
```
Figure 4. IsMutationTarget function for SANL

```
1:void
 2:Mutate(Expr *e, MusicContext *context) {
 3: CompilerInstance *CI = \setminus<br>4: context->comp_inst_;
         4: context->comp_inst_;
 5: SourceLocation start_loc = \
 6: e->getLocStart();
 7: SourceLocation end loc = \setminus8: GetEndLocOfExpr(e, CI);
 9:
10: string token = ConvertToString(e);
11: string new_token = \
12: token.substr(token.size()-1)+"\\n\"";
13:
14: context->mutant_database_.AddMutantEntry(
15: mutation_op_name_, start_loc, end_loc,
16: token, new_token);
17:}
```
Figure 5. Mutate function for SANL

in a target source file to mutate. Fig. 4 shows how function SANL::IsMutationTarget is defined.

For Mutate function, a goal is to add a new MutantEntry to MutantDatabase. MutantEntry contains a mutation operator name, start and end locations of target a statement/expression, target token(s) to mutate and new tokens to replace target token(s). Figure 5 shows how function SANL:: Mutate can be implemented.

In addition, MUSIC provides several utility classes to help a user build his/her own mutation operators conveniently. For example, suppose that a user wants to make a new mutation operator SCSR which mutates a string to another string in a target program. MUSIC provides SymbolTable class that contains categorized lists of statements/expressions of an entire target source file. For SCSR, a user can utilize SymbolTable::stringliteral\_list\_ which is a list of StringLiteral expressions in the target source code file (i.e., a user can obtain strings to replace a target string by calling ConvertToString on each element of stringliteral\_list\_).

### 2.4. No Stillborn Mutants

MUSIC does not generate stillborn mutants by utilizing type information. First, MUSIC avoids stillborn mutant

```
1: int foo() {
 2: float f = -1.0; int a = 1; int arr[2];
 3: \arr[0] = a;4: scanf("%d", \text{sarr}[a]);<br>5: int sum = \arr[1] + f;
      int sum = arr[1] + f;
 6:
 7: if (arr[1] < 0) {
 8: done:
 9: return (int) f;
10: }
11:
12: if (sum < 0)
13: goto done;
14:
15: return sum;
16: }
```
Figure 6. Example source code to show how to avoid stillborn mutants

generation by utilizing type information of operands of target C operators. For example, Fig. 6 shows how MUSIC prohibits generating stillborn mutants. Applying OAAN to mutate  $+$  to  $%$  on Line 5 will generate a stillborn mutant because % should take only integer operands but the second operand of  $%$  (i.e.,  $f$ ) is a floating number. MUSIC prevents this mutation by analyzing types of operands in a target expression (i.e.,  $\text{arr}[1] + \text{f}$ ).

Second, MUSIC avoids stillborn mutant generation by utilizing type information of target variables (including contexts of target variables which are stored in StmtContext class). For example, while parsing an expression containing a target variable a with unary increment (i.e.,  $a++$ ), decrement (i.e.,  $a$ --), address-of (i.e.,  $\&a$ ) or dereference operator (i.e.,  $\star$ a), MUSIC does not mutate a target variable a to a constant. For another example, if VSRR (Scalar Variable Replacement) mutates an integer variable a (used as an index of an array) to a floating variable  $f$  at Line 4 of Fig. 6, the generated mutant will be syntactically illegal, because an array index must be a integer type. Thus, MUSIC does not mutate a to f.

Third, MUSIC utilizes information about goto, switch statements to prevent stillborn mutants violating C syntax. For example, SSDL (Statement Deletion) should not be applied to if-statement on Line 7 of Fig. 6 because removal of Line 8 will cause a compile error due to missing target label statement of goto at Line 13. For switch statements, MUSIC checks all case labels' values to prevent stillborn mutants caused by a duplicated case label error.

## 3. Case Study: Siemens Benchmarks and cURL

We evaluate applicability and efficiency (i.e., a number of stillborn mutants generated) of MUSIC by applying MU-SIC to the seven Siemens benchmark programs in Softwareartifact Infrastructure Repository (SIR) [10] and a large realworld modern C program cURL [11]. Also, we compare

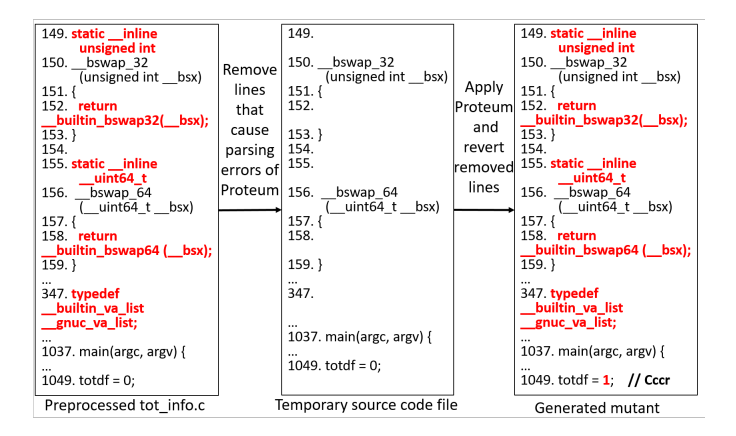

Figure 7. Source code modification of tot\_info to apply Proteum

MUSIC with Milu and Proteum which are popular mutation tools for C programs.

We target Siemens benchmark programs because they have various C language constructs including integer and floating-point arithmetic, structs, pointers, memory allocations, loops, switch statements and complex conditional expressions. For this reason, these programs have been widely studied in testing and debugging literature. Siemens benchmark programs are 312.6 LoC long on average (see the second column of Table 1).

cURL is a command line tool and library for transferring data through various network protocols including HTTP, FTP, IMAP, etc. We choose cURL because cURL is a very popular open-source project which has 6,700 stars in GitHub. To maintain mutant generation time reasonably, we build cURL to support only HTTP protocol and perform mutant generation on only the cURL command line tool, not library. cURL with only HTTP protocol support is 12,753 LoC long.

### 3.1. Applicability

MUSIC clearly shows better applicability than Milu and Proteum. We could apply MUSIC to cURL easily because it takes multiple preprocessed or unpreprocessed C files as input using compilation database (Sect. 2.1). In contrast, Milu and Proteum take only a *single preprocessed* C source file as input. In other words, to apply Milu and Proteum, a user has to manually handle complex compilation information (including macro definitions, header files in separate directories, and so on) for each C file one by one, which causes significant manual overhead for a large project.

Moreover, Proteum often fails to generate mutants for C programs compatible with recent C99 or C11 standards (for example, the system header files of Siemens benchmarks are compatible with C99 standards). A manual workaround for this problem is as follows:

- 1) A user identifies statement(s)  $s_f$  of a target program that make Proteum fail.
- 2) A user modifies  $s_f$  to s' so that Proteum can process a target program without failure.

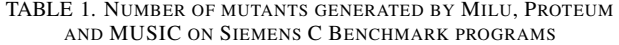

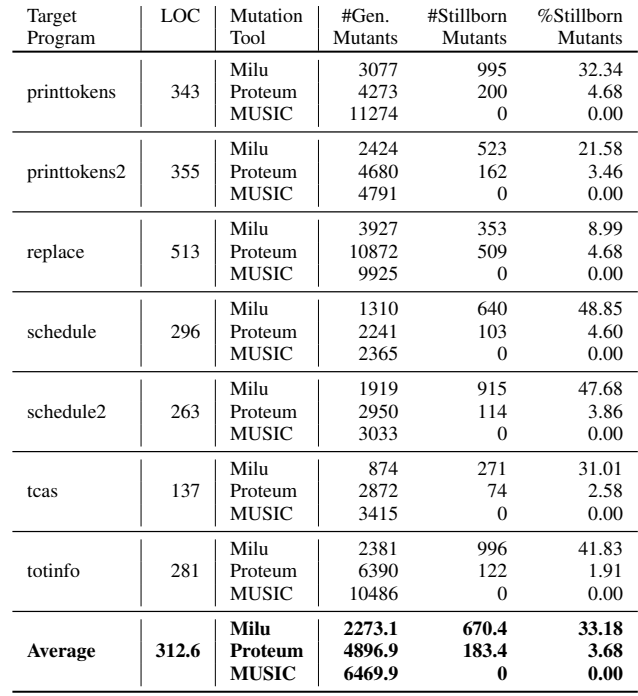

### 3) A user generates mutants and then revert  $s'$  of every mutant to  $s_f$ .

We had to modify five lines for each of printtokens, printtokens2, totinfo, and one line for each of the remaining four Siemens benchmark programs. As an example, Fig. 7 shows how we modify the preprocessed source file of totinfo. The five lines colored with red in the leftmost box cause parsing errors to Proteum due to inline keyword (Lines 149 and 155), built-in functions (Lines 152 and 158), and built-in type (Line 347). We generate a temporary source file by removing the problematic lines (see the middle box of Fig. 7) and apply Proteum to the temporary file. After Proteum generates mutants, we revert the removed lines in each of the mutants (see the right box of Fig. 7).

For cURL, Proteum fails to generate a mutant even after we have modified more than 20 lines in the preprocessed tool\_main.c source file which contains main() of cURL. For Milu, we had to manually generate 38 preprocessed source files and apply Milu to each of the preprocessed source files separately. Therefore, MUSIC shows higher applicability to a large real-world modern C program such as cURL than Milu and Proteum.

#### 3.2. Efficiency

3.2.1. Total Number of Mutants Generated. The forth column of Table 1 shows numbers of mutants generated by Milu, Proteum and MUSIC. Milu supports only 28 mutation operators and usually generates much less mutants than

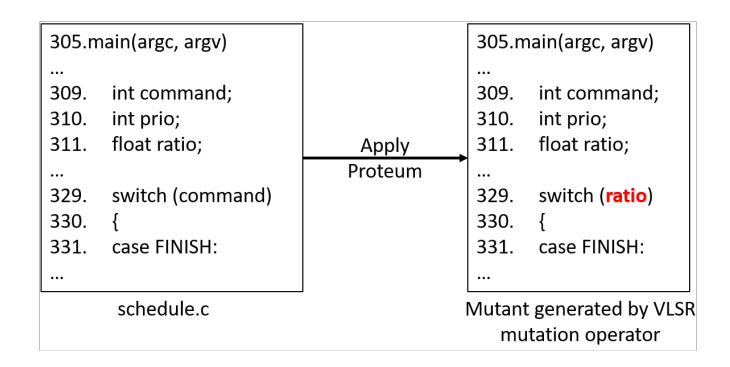

Figure 8. Example of stillborn mutants generated by Proteum

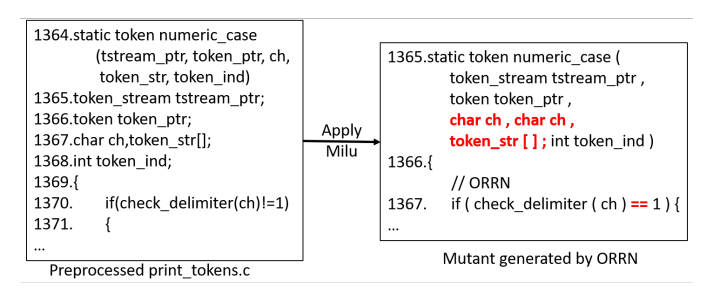

Figure 9. Example of stillborn mutants generated by Milu

Proteum (78 mutation operators) and MUSIC (73 mutation operators). As a result, on average, Milu, Proteum, and MUSIC generate 2273.1, 4896.9 and 6469.9 mutants on Siemens benchmark programs, respectively.

For Siemens benchmark programs, MUSIC generates 1573.0 more mutants than Proteum, on average. The difference is mainly caused by the way CCCR (Constant for Constant Replacement) and CCSR (Constant for Scalar Replacement) are implemented in each tool. MUSIC's CCCR and CCSR mutate a constant and a variable to a constant in a target program including a global constant as defined in Agrawal [9], respectively. However, Proteum's CCCR and CCSR do *not* mutate a constant or a variable to a global constant.

For cURL, Milu and MUSIC generates 41,470 and 1,035,088 mutants respectively.

3.2.2. Number of Stillborn Mutants. The fifth column of Table 1 shows that MUSIC generates no stillborn mutants for Siemens benchmark programs. In contrast, 33.18% and 3.68% of all mutants generated by Milu and Proteum are syntactically illegal and uncompilable, respectively (the sixth column of Table 1).

An example of a stillborn mutant generated by Proteum is shown in Fig. 8. Proteum's VLSR (Local Scalar Variable Replacement) mutates a condition variable command on Line 329 to a floating variable ratio. Since switch statement cannot take a floating variable, the generated mutant is syntactically illegal.

Fig. 9 shows an example of a stillborn mutant generated by Milu. When applying Milu to mutate function numeric\_case in printtokens, all 170 generated mutants were syntactically illegal due to the syntax errors occurred in function definition: redefinition of parameter ch and inclusion of semicolon in the list of function parameters.

For cURL, MUSIC generates no stillborn mutant while Milu generates 31,232 ones (i.e., 75.31% of the generated mutants are syntactically illegal). We found that this large number of stillborn mutants is caused by incorrect handling of types including typedef, enum, const type qualifier and an array type.

### 4. Conclusion and Future Work

We have presented MUSIC which can generate diverse mutants for various mutation analysis purposes on modern real-world C programs. Through the experiments on Siemens benchmark programs and cURL, we have demonstrated that MUSIC has high applicability and generates no stillborn mutant.

As future work, we will apply MUSIC to more large C projects to evaluate its applicability further. Also, since mutation analysis is actively used for various software analysis tasks, we plan to provide more diverse mutation operators in MUSIC. Furthermore, we apply MUSIC to automated unittest generation for C programs [13], [14] to enhance bug detection ability and test coverage by diversifying unit test executions through mutation analysis.

MUSIC is publicly available at https://github.com/ swtv-kaist/MUSIC

## Acknowledgments

This research was supported by Next-Generation Information Computing Development Program (No. 2017M3C4A7068177), Basic Science Research Program (No. 2016R1A2B4008113) through the National Research Foundation (NRF) funded by the Ministry of Science and ICT of Korea, and Basic Science Research Program (No. 2017R1D1A1B03035851) through NRF funded by the Ministry of Education of Korea.

#### References

- [1] M. Papadakis and Y. L. Traon, "Metallaxis-FL: mutation-based fault localization," *Softw. Test., Verif. Reliab.*, vol. 25, no. 5-7, pp. 605–628, 2015.
- [2] S. Moon, Y. Kim, M. Kim, and S. Yoo, "Ask the mutants: Mutating faulty programs for fault localization," in *2014 IEEE Seventh International Conference on Software Testing, Verification and Validation*, March 2014, pp. 153–162.
- [3] S. Hong, B. Lee, T. Kwak, Y. Jeon, B. Ko, Y. Kim, and M. Kim, "Mutation-based fault localization for real-world multilingual programs (t)," in *2015 30th IEEE/ACM International Conference on Automated Software Engineering (ASE)*, Nov 2015, pp. 464–475.
- [4] S. Hong, T. Kwak, B. Lee, Y. Jeon, B. Ko, Y. Kim, and M. Kim, "MUSEUM: Debugging real-world multilingual programs using mutation analysis," *Information and Software Technology*, vol. 82, pp. 80 – 95, 2017.
- [5] Y. Kim, S. Hong, B. Ko, D. Phan, and M. Kim, "Invasive software testing: Mutating target programs to diversify test exploration for high test coverage," in *2018 IEEE 11th International Conference on Software Testing, Verification and Validation*, 2018.
- [6] G. Fraser and A. Zeller, "Mutation-driven generation of unit tests and oracles," *IEEE Transactions on Software Engineering*, vol. 38, pp. 278–292, 2011.
- [7] J. C. Maldonado, M. E. Delamaro, S. C. P. F. Fabbri, A. da Silva Simão, T. Sugeta, A. M. R. Vincenzi, and P. C. Masiero, *Proteum: A Family of Tools to Support Specification and Program Testing Based on Mutation*. Springer US, 2001, pp. 113–116.
- [8] Y. Jia and M. Harman, "Milu: A customizable, runtime-optimized higher order mutation testing tool for the full c language," in *Testing: Academic Industrial Conference - Practice and Research Techniques (taic part 2008)*, Aug 2008, pp. 94–98.
- [9] H. Agrawal, R. A. DeMillo, B. Hathaway, W. Hsu, W. Hsu, E. Krauser, R. Martin, A. P. Mathur, and E. Spafford, "Design of mutant operators for the c programming language," Purdue University, Tech. Rep., March 1989.
- [10] H. Do, S. Elbaum, and G. Rothermel, "Supporting controlled experimentation with testing techniques: An infrastructure and its potential impact," *Empirical Software Engineering*, vol. 10, no. 4, pp. 405–435, Oct. 2005.
- [11] "cURL: A command line tool and library for transferring data with URLs," https://curl.haxx.se/.
- [12] C. Lattner and V. Adve, "Llvm: a compilation framework for lifelong program analysis transformation," in *International Symposium on Code Generation and Optimization, 2004. CGO 2004.*, March 2004, pp. 75–86.
- [13] Y. Kim, Y. Kim, T. Kim, G. Lee, Y. Jang, and M. Kim, "Automated unit testing of large industrial embedded software using concolic testing," in *Proceedings of the 2013 IEEE/ACM 28th International Conference on Automated Software Engineering*, Nov 2013, pp. 519– 528.
- [14] Y. Kim, Y. Choi, and M. Kim, "Precise concolic unit testing of c programs using extended units and symbolic alarm filtering," in *Proceedings of the 40th International Conference on Software Engineering*, ser. ICSE '18, 2018.